## **Ordentliche Hauptversammlung der tick Trading Software Aktiengesellschaft am 08. April 2019, 11:00 Uhr**

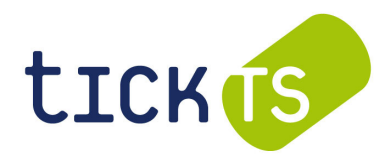

im Malkasten Düsseldorf, Theatersaal (Hentrichgebäude Obergeschoss), Jacobistr. 6a, 40211 Düsseldorf

### **Bitte beachten Sie die Hinweise auf der zweiten Seite.**

## **VOLLMACHT UND WEISUNGEN AN DEN STIMMRECHTSVERTRETER DER GESELLSCHAFT**

Für den Fall, dass Sie nicht selbst an der Hauptversammlung teilnehmen und auch keine andere Person zur persönlichen Teilnahme an der Hauptversammlung bevollmächtigen, bieten wir Ihnen die Möglichkeit der Bevollmächtigung des Stimmrechtsvertreters der Gesellschaft. Senden Sie hierzu bitte das vorliegende Formular ausgefüllt zusammen **mit der Eintrittskarte** bzw. Eintrittskartennummer per Post, per Fax oder elektronisch (E-Mail) bis spätestens **07. April 2019, 24:00 Uhr** eingehend an die nachfolgend genannte Adresse.

### **tick Trading Software AG, c/o AAA HV-Management GmbH, Ettore-Bugatti-Str. 31, 51149 Köln per Fax: +49 (0) 2203 20229 11, per E-Mail: TBX2019@aaa-hv.de**

## **VOLLMACHT**

Ich/Wir, ........................................................... .......................................................................,

(Name, Vorname / Firma) (PLZ, Wohnort / Sitz)

bevollmächtige(n) den Stimmrechtsvertreter der tick Trading Software AG, Herrn Karsten Tabbert, Köln, - mit der Befugnis, Untervollmachten zu erteilen - mich/uns in der Hauptversammlung der tick Trading Software AG am 08. April 2019 unter Befreiung von § 181 BGB zu vertreten und das Stimmrecht aus

 ………………………………… Aktien gemäß der/den Eintrittskarte Nr(n). ……………………………………… (Anzahl Aktien) (Eintrittskartennummer(n))

für mich/uns gemäß meinen/unseren nachstehenden Weisungen auszuüben. Auch für Unterbevollmächtigte gelten die nachstehenden Weisungen.

Die Weisungen beziehen sich jeweils auf die im Bundesanzeiger veröffentlichten Beschlussvorschläge der Verwaltung zu den Tagesordnungspunkten 2 bis 6 und gegebenenfalls auf bestimmte auf der Homepage der Gesellschaft veröffentlichte Gegenanträge oder Wahlvorschläge von Aktionären. Mehrfachmarkierungen in einer Zeile machen die Weisung ungültig.

## **WEISUNGEN**

### **Ich/wir stimme(n) zu den veröffentlichten Beschlussvorschlägen der Verwaltung zu den**   $\Box$ **Tagesordnungspunkten 2 bis 6 mit Ja.**

(eine Erteilung von nachstehenden Einzelweisungen ist in diesem Fall nicht erforderlich; etwaige nachstehende Einzelweisungen werden nicht berücksichtigt)

#### $\Box$ **Ich/wir stimme(n) gemäß nachstehenden Einzelweisungen:**

(Erteilen Sie bitte zu allen nachstehenden Tagesordnungspunkten eine Weisung.)

# **Tagesordnungspunkt Ja Nein Enthaltung**

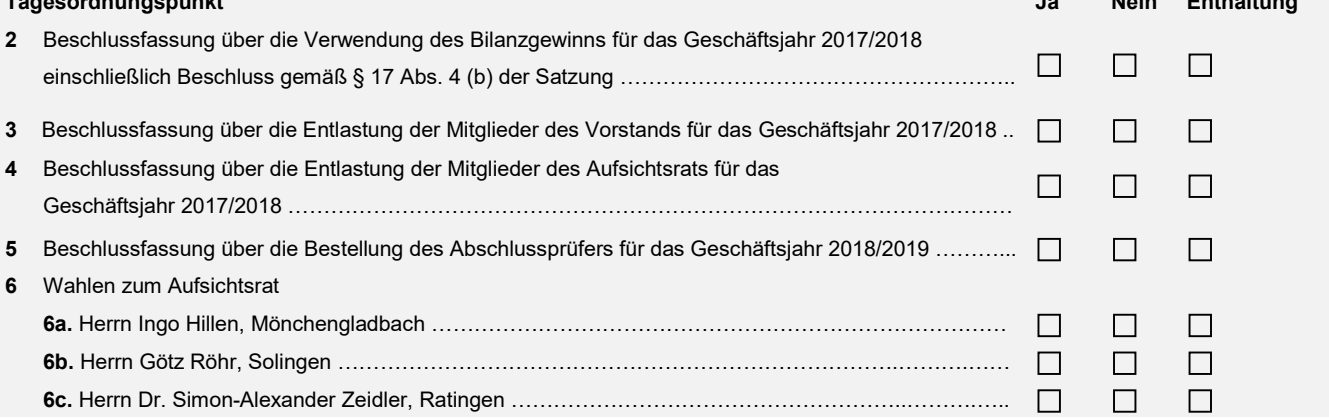

Etwaige zugänglich zu machende Gegenanträge oder Wahlvorschläge von Aktionären zu den Beschlussvorschlägen der Verwaltung werden im Internet unter http://www.tick-ts.de/de/hauptversammlung.html unverzüglich zugänglich gemacht. Etwaigen Gegenanträgen, die ausschließlich auf eine Ablehnung von Vorschlägen der Verwaltung gerichtet sind, können Sie sich im Falle der Bevollmächtigung des benannten Stimmrechtsvertreters dadurch anschließen, dass Sie zu dem betreffenden Tagesordnungspunkt die Abstimmungsweisung "Nein" erteilen. Gegenanträge oder Wahlvorschläge, mit denen ein inhaltlich abweichender Beschluss herbeigeführt werden soll, werden auf der genannten Internet-Seite mit Buchstaben gekennzeichnet. Wenn Sie diese durch Buchstaben gekennzeichneten Gegenanträge oder Wahlvorschläge im Falle einer Abstimmung unterstützen wollen, kreuzen Sie bitte das nachstehende, dem Buchstaben des Gegenantrags oder Wahlvorschlags und Ihrer

Einzelweisung entsprechende Feld für "Ja" an, anderenfalls bitte das Feld für "Nein" oder für "Enthaltung". Mehrfachmarkierungen in einer Zeile werden als ungültig gewertet. Auch wenn eine Weisung zu einem Gegenantrag oder Wahlvorschlag erteilt wird, kann eine Weisung zur Abstimmung über den entsprechenden Beschlussvorschlag der Verwaltung erteilt werden.

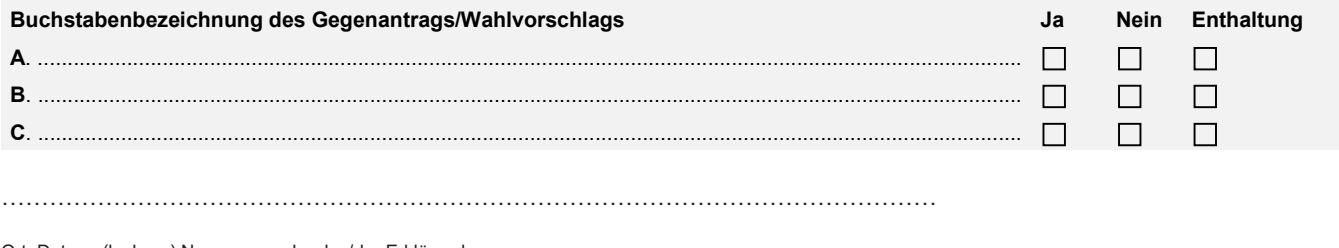

Ort, Datum, (lesbare) Namensangabe des/der Erklärenden

# # #

### **Hinweise zur Stimmrechtsvertretung durch den Stimmrechtsvertreter der Gesellschaft**

### **Vollmacht/Weisungen an den Stimmrechtsvertreter der Gesellschaft**

Wenn Sie nicht selbst an der Hauptversammlung teilnehmen und auch keine andere Person zur persönlichen Teilnahme an der Hauptversammlung bevollmächtigen, bieten wir Ihnen die Möglichkeit der Bevollmächtigung des Stimmrechtsvertreters der Gesellschaft. Die Erteilung der Vollmacht, ihr Widerruf und der Nachweis der Bevollmächtigung gegenüber der Gesellschaft bedürfen dabei der Textform. Vollmacht/Weisungen an den Stimmrechtsvertreter können Sie auf dem vorstehend wiedergegebenen Formular erteilen. Senden Sie hierzu bitte das vorliegende Formular ausgefüllt per Post, per Fax oder elektronisch (E-Mail) bis spätestens 07. April 2019, 24:00 Uhr MESZ eingehend an die genannte Adresse (tick Trading Software AG, c/o AAA HV-Management GmbH, Ettore-Bugatti-Str. 31, 51149 Köln, per Fax: +49 (0) 2203 20229 11, per E-Mail: TBX2019@aaa-hv.de). Geben Sie unbedingt Ihre Eintrittskartennummer(n) im Formular an oder fügen Sie Ihre Eintrittskarte(n) in Original oder Kopie bei. Alternativ können Sie das mit der Eintrittskarte zugesandte Vollmachts- und Weisungsformular verwenden. In der Hauptversammlung Anwesende können auch noch während der Hauptversammlung Vollmacht und Weisungen an den Stimmrechtsvertreter der Gesellschaft unter Verwendung des Formulars erteilen, das dem Stimmkartenblock beigefügt ist, der in der Hauptversammlung ausgehändigt wird.

### **Bitte beachten Sie, dass Ihre Vollmacht und Weisungen zur Ausübung des Stimmrechts nur dann gültig sind, wenn Sie sich fristgerecht unter Nachweis des Anteilsbesitzes zur Hauptversammlung angemeldet haben.**

Der Stimmrechtsvertreter der Gesellschaft darf das Stimmrecht nur nach Maßgabe ausdrücklich und eindeutig erteilter Weisungen zu den einzelnen Gegenständen der Tagesordnung ausüben. Sollte zu einzelnen Beschlussgegenständen keine ausdrückliche und eindeutige Weisung vorliegen, ist der Stimmrechtsvertreter insoweit nicht zur Stimmrechtsausübung befugt und wird sich im Fall einer Abstimmung der Stimme enthalten. Für diese Bevollmächtigung und Weisungserteilung kann - abgesehen von der Vollmachtserteilung während der Hauptversammlung durch Verwendung des Formulars, das dem Stimmkartenblock beigefügt ist, der in der Hauptversammlung ausgehändigt wird - ausschließlich das zusammen mit der Eintrittskarte zugesandte oder das vorstehend wiedergegebene Vollmachts- und Weisungsformular verwendet werden.

An einer Abstimmung über Gegenanträge und Wahlvorschläge von Aktionären kann der Stimmrechtsvertreter ebenfalls nur teilnehmen, wenn Sie auf dem Formular entsprechende Weisungen zu den durch Buchstaben gekennzeichneten Gegenanträgen oder Wahlvorschlägen erteilt haben. Anderenfalls ist der Stimmrechtsvertreter insoweit nicht zur Stimmrechtsausübung befugt und wird sich im Fall einer Abstimmung der Stimme enthalten; dies gilt insbesondere für sonstige während der Hauptversammlung gestellte Anträge zur Sache oder zum Verfahren, die nicht im Vorfeld der Hauptversammlung bekannt gemacht wurden.

Auch nach Erteilung einer Vollmacht an den Stimmrechtsvertreter der Gesellschaft sind Sie zur persönlichen Teilnahme an der Hauptversammlung berechtigt; die dem Stimmrechtsvertreter erteilte Vollmacht kann widerrufen werden. Erscheinen Sie oder eine von Ihnen anderweitig bevollmächtigte Person in der Hauptversammlung, wird der Stimmrechtsvertreter auch ohne einen formgerechten Widerruf der ihm erteilten Vollmacht Ihre betroffenen Aktien nicht in der Hauptversammlung vertreten. Einen Widerruf der Vollmacht oder Änderungen der Weisungen an den Stimmrechtsvertreter der Gesellschaft im Vorfeld der

Hauptversammlung senden Sie der Gesellschaft bitte bis zum 07. April 2019, 24:00 MESZ unter den oben angegebenen Kontaktdaten zu; ein Formular zur Änderung der Weisungen an den Stimmrechtsvertreter der Gesellschaft steht unter http://www.tick-ts.de/de/hauptversammlung.html zur Verfügung.

Zugänglich zu machende Anträge von Aktionären (Gegenanträge) und Wahlvorschläge von Aktionären können Sie über die Internetseite der Gesellschaft unter http://www.tick-ts.de/de/hauptversammlung.html einsehen. Etwaige Stellungnahmen der Verwaltung werden ebenfalls unter der genannten Internetadresse zugänglich gemacht.

Zur Ausübung anderer Aktionärsrechte, wie etwa dem Stellen von Fragen oder Anträgen oder der Abgabe von Erklärungen, steht der Stimmrechtsvertreter nicht zur Verfügung.

Erhält der Stimmrechtsvertreter mehrere Vollmachten und/oder Weisungen auf verschiedenen Übermittlungswegen, wird die zuletzt bei der Gesellschaft eingegangene formgültige Vollmacht bzw. Weisung als verbindlich erachtet. Lässt sich ein Zeitpunkt des Zugangs untertägig nicht feststellen, gilt der Zugang in der Reihenfolge postalisch zuerst und danach per Telefax und danach per E-Mail als erfolgt.